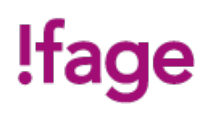

# **Les Objets autonomes avec Arduino**

#### Cours - Standard

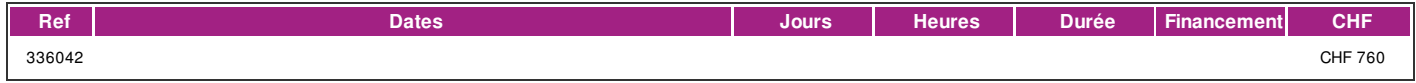

## **DÉFINITION**

Au carrefour de l'informatique, de l'électronique et de la programmation, les objets autonomes sont maintenant disponibles autour de nous. Une des plateformes la plus répandue et qui dispose d'une multitude de capteurs (tension électrique, température, position, champ magnétique, luminosité, etc…) est celle de le l'open source Arduino.

Grâce à ce cours, apprenez à utiliser la plateforme Arduino, et créez les objets autonomes que vous souhaitez. Y seront abordés également des connaissances de base d'électronique, vous permettant de réaliser les interfaces simples dont vous aurez besoin.

Ce cours inclus un kit avec les éléments de base (Carte Arduino, capteurs, planche de prototypage et composants électronique) avec lequel vous pourrez mener vos réalisations. Vous pourrez conserver ce kit après le cours.

Dans la dernière partie du cours, seront abordées quelques options permettant d'utiliser la plateforme Arduino dans un contexte professionnel, par exemple pour la domotique.

Cette formation complète utilement la formation Ifage de domotique IP.

## **PRÉREQUIS**

Vous êtes familiers avec le fonctionnement d'un ordinateur, et avez des connaissances de base en programmation informatique. Les cours suivants, ou les connaissances équivalentes, sont recommandées:

• Dépannage informatique de base

• Introduction à la programmation, ou autre cours de programmation (C, C++, Python, etc…) Bien que pas forcément nécessaires, des connaissances de base en électricité seront utiles.

#### **PUBLIC**

Toute personne intéressée par les nouvelles technologies, la domotique et l'électronique, et souhaitant développer ses connaissances.

#### **EVALUATION ET TITRE DÉCERNÉ**

Aucune évaluation prévue.

#### **OBJECTIFS**

A la fin de ce cours vous aurez acquis les compétences pour créer un objet autonome sur la base de la plateforme Arduino , et en mettant en œuvres plusieurs capteurs et périphériques.

#### **CONTENU**

• La plateforme Arduino, pourquoi, comment ?

• Arduino Editor

- Créer votre premier programme Arduino
- Notions d'électricité et d'électroniques (résistances, LED, moteurs, etc…)
- Commander des lumières LED avec l'Arduino
- Générer un son (Buzzer actif et passif)
- Connecter un capteur d'environnement (température, humidité, etc…) sur votre Arduino
- Commander un servo-moteur
- Utiliser un capteur de distance à ultrason
- Utiliser un Joystick ou une télécommande infrarouge

| page 1 / 2 | imprimé le 4 May 2024 à 20:39:56

# !fage

- Connecter un écran LCD pour afficher des textes
- Créer un bargraphe à LED et afficher la luminosité ambiante.
- Utiliser un afficheur 7 segment
- Utiliser un registre à décalage pour limiter l'utilisation des broches de l'Arduino.
- Contrôler un moteur en courant continu et un moteur pas à pas
- Commander un relais
- Projet: réaliser votre objet autonome
- L'Arduino dans un contexte professionnel : exemples des modules de commande Portenta ou Controllino, et du circuit ATtiny

#### **Méthode**

Alternance entre exposés/démonstrations, pratique et partage d'informations.

#### **Matériel**

Kit Arduino que vous pourrez conserver après le cours, et support de cours en ligne (fiches pratiques et exemples de programmes)

#### **INTERVENANTS**

Formateur qualifié et expérimenté en électronique et informatique, professionnel de la branche.

# **REMARQUES**

Prévoir quelques heures de travail entre les deux cours pour bien assimiler les sujets abordés lors des cours.

#### **CONTACT**

E : informatique@ifage.ch T : +41 (0)22 807 3092